1. Starting page before the vote commences.

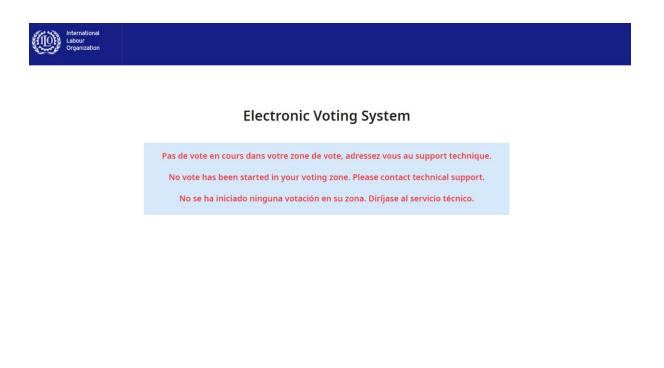

2. Vote has started.

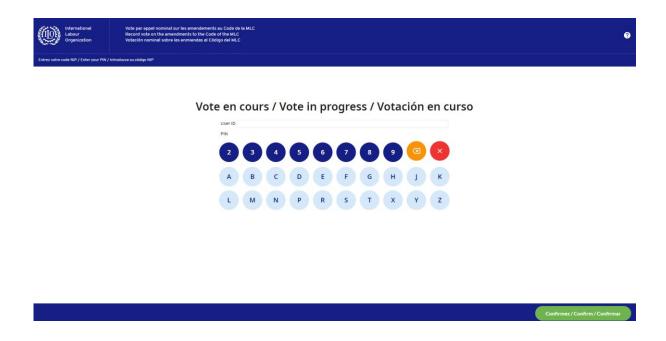

3. Please enter your email as User ID and the PIN code received, and press "Confirm".

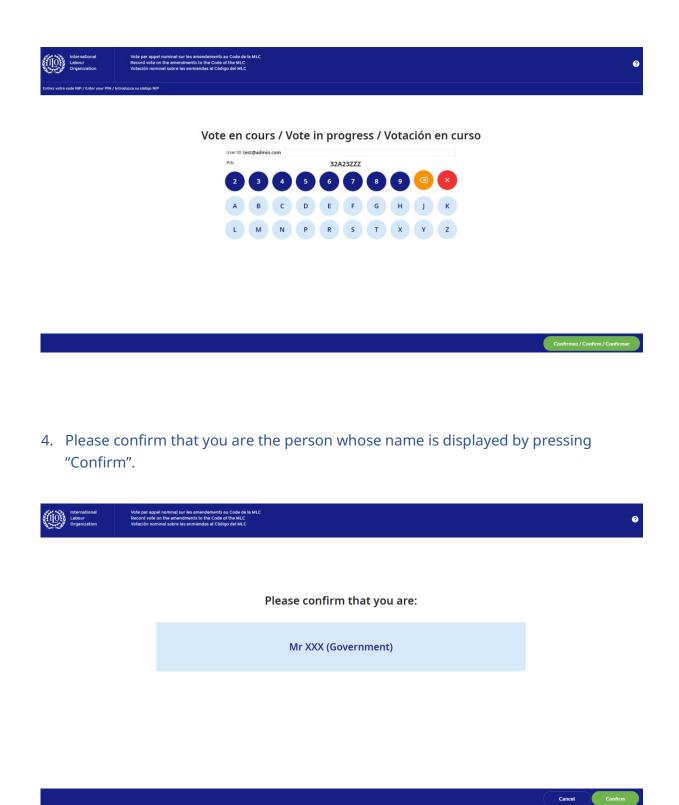

5. Please cast a vote on each amendment. You may need to scroll down to reach the bottom of the list.

| International<br>Labour<br>Organization              | Mr XXX (Government)                                                       | Ø              |  |  |  |  |
|------------------------------------------------------|---------------------------------------------------------------------------|----------------|--|--|--|--|
| Record vote on the amendments to the Code of the MLC |                                                                           |                |  |  |  |  |
| 1 Are you in favour of the a                         | mendment on recruitment and placement - systems of protection (Reg. 1.4)? | Yes No Abstain |  |  |  |  |
| 2 Are you in favour of the a                         | mendment on repatriation of seafarers (Reg. 2.5)?                         | Yes No Abstain |  |  |  |  |
| 3 Are you in favour of the a                         | mendments on communications (Reg. 3.1 and 4.4)?                           | Yes No Abstain |  |  |  |  |
| 4 Are you in favour of the a                         | mendments on food and drinking water (Reg. 3.2)?                          | Yes No Abstain |  |  |  |  |
| 5 Are you in favour of the a                         | mendments on medical care ashore (Reg. 4.1)?                              | Yes No Abstain |  |  |  |  |
| 6 Are you in favour of the a                         | mendment on personal protective equipment (Reg. 4.3)?                     | Yes No Abstain |  |  |  |  |
| 7 Are you in favour of the a                         | mendments on reporting on deaths at sea (Reg. 4.3)?                       | Yes No Abstain |  |  |  |  |
|                                                      |                                                                           |                |  |  |  |  |
|                                                      |                                                                           | Confirm ballot |  |  |  |  |

6. Once you have cast your vote on each amendment, please press "Confirm ballot".

| International<br>Labour<br>Organization              | Mr XXX (Government)                                                       | 0              |  |  |  |  |
|------------------------------------------------------|---------------------------------------------------------------------------|----------------|--|--|--|--|
| Record vote on the amendments to the Code of the MLC |                                                                           |                |  |  |  |  |
| 1 Are you in favour of the a                         | mendment on recruitment and placement - systems of protection (Reg. 1.4)? | Yes No Abstain |  |  |  |  |
| 2 Are you in favour of the a                         | mendment on repatriation of seafarers (Reg. 2.5)?                         | Yes No Abstain |  |  |  |  |
| 3 Are you in favour of the a                         | mendments on communications (Reg. 3.1 and 4.4)?                           | Yes No Abstain |  |  |  |  |
| 4 Are you in favour of the a                         | mendments on food and drinking water (Reg. 3.2)?                          | Yes No Abstain |  |  |  |  |
| 5 Are you in favour of the a                         | mendments on medical care ashore (Reg. 4.1)?                              | Yes No Abstain |  |  |  |  |
| 6 Are you in favour of the a                         | mendment on personal protective equipment (Reg. 4.3)?                     | Yes No Abstain |  |  |  |  |
| 7 Are you in favour of the a                         | mendments on reporting on deaths at sea (Reg. 4.3)?                       | Yes No Abstain |  |  |  |  |
|                                                      |                                                                           | Confirm ballot |  |  |  |  |

7. Please review your ballot. You may change your vote by pressing the pencil symbol. If satisfied, press "Submit ballot".

| International<br>Labour<br>Organization                                        | Mr XXX (Government)                                                       |             | ?   |
|--------------------------------------------------------------------------------|---------------------------------------------------------------------------|-------------|-----|
| Record vale on the amendments to the Code of the MLC                           |                                                                           |             |     |
| 1. Are you in favour of the a                                                  | mendment on recruitment and placement - systems of protection (Reg. 1.4)? | No          | 1   |
| 2. Are you in favour of the amendment on repatriation of seafarers (Reg. 2.5)? |                                                                           | Yes         | 1   |
| 3. Are you in favour of the a                                                  | mendments on communications (Reg. 3.1 and 4.4)?                           | Yes         | 1   |
| 4. Are you in favour of the a                                                  | mendments on food and drinking water (Reg. 3.2)?                          | Abstain     | 1   |
| 5. Are you in favour of the a                                                  | mendments on medical care ashore (Reg. 4.1)?                              | No          | 1   |
| 6. Are you in favour of the a                                                  | mendment on personal protective equipment (Reg. 4.3)?                     | Yes         | 1   |
| 7. Are you in favour of the a                                                  | mendments on reporting on deaths at sea (Reg. 4.3)?                       | Yes         | 1   |
|                                                                                |                                                                           | Mar         |     |
|                                                                                |                                                                           | Submit ball | lot |

8. Your ballot has been cast.

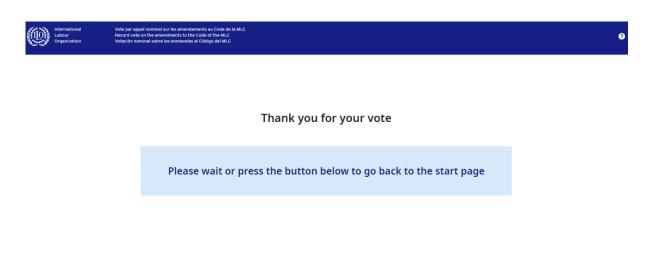

Go to start page